**Российская академия наук Сибирское отделение Институт систем информатики им. А. П. Ершова**

**Соседкина Наталия Валерьевна**

# **ЭЛЕМЕНТЫ ИНФОРМАТИКИ: КОЕ-ЧТО ИЗ ИНФОРМАТИКИ ДЛЯ НЕ ОЧЕНЬ ВЗРОСЛЫХ ДЕТЕЙ**

**Препринт 67** 

**Новосибирск 1999** 

Эта работа адресована ученикам первого и второго классов. Два раздела информатики ("Внутреннее устройство компьютера" и "Компьютер и здоровье") излагаются методом микрооткрытий.

© Институт систем информатики им А. П. Ершова СО РАН, 1999

## **Siberian Division of the Russian Academy of Sciences A. P. Ershov Institute of Informatics Systems**

**Natalia V. Sosedkina** 

# **ELEMENTS OF INFORMATICS: ON SOME PROBLEMS OF INFORMATICS (NOT FOR LITTLE ONES AND NOT FOR GROWN-UPS)**

**Preprint 67** 

**Novosibirsk 1999**

This article is addressed to the first and the second form pupils. Two chapters of informatics ("Internal structure of computer" and "Computer and health") are represented using microdiscoveries approach.

© A. P. Ershov Institute of Informatics Systems, 1999

#### **ВВЕДЕНИЕ**

При раннем обучении детей информатике существуют некоторые проблемы, в частности, проблема устаревания приобретенных навыков.

Часто детям младшего школьного возраста прививают так называемую "информационную культуру", понимаемую как умение ориентироваться в современных пользовательских интерфейсах. Полученные навыки и умения создают перспективу эффективного освоения информационных технологий, грамотного их применения в учебе и труде. Но тогда, при дальнейшем совершенствовании используемых средств, детей приходится переучивать, а навыки, полученные в раннем возрасте, консервативны.

Эту проблему можно смягчить, если преподавание нацелить на более общее представление о предмете.

В настоящей работе предлагается рассмотреть понятие "информатика" более широко. Для этого учебный материал комплексно охватывает многие проблемы применения компьютеров детьми, включая гигиену, физическую культуру, этику, развитие познавательных способностей и эрудиции.

Предложенные разработки подкреплены "натурным" экспериментом в общеобразовательной средней школе, где автор преподает информатику учащимся с 1 по 5 классы. Представленные здесь уроки предназначены для учащихся 1—2-го классов.

Материал уроков изложен в форме писем, что делает его пригодным для дистанционного обучения младших школьников.

Л. В. Городняя

# *Дорогие ребята!*

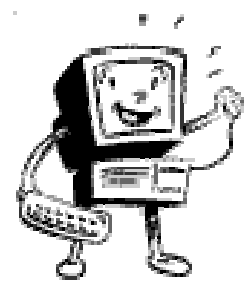

Добрый день. Эта книжка не совсем обычная. Если хотите, будем считать ее учебником. Или диалогом на бумаге. С ее помощью вы сможете самостоятельно разобраться с некоторыми вопросами науки информатики. Однако, придется потрудиться. Возьмите лист бумаги и закройте им весь текст, начиная с заголовка "Как выглядит компьютер снаружи". Двигайте лист вниз до

строчки

(рисунки не в счет). Прочитайте. В конце обязательно увидите задание или вопрос. Постарайтесь на него ответить. Даже если не знаете точного ответа, порассуждайте, подумайте. И только потом открывайте ответ. Читайте следующий абзац и вновь пытайтесь ответить на вопрос.

(Кстати, такой способ работы называется "микрооткрытия"). Так что же-

лаю вам приятных маленьких открытий.

### **УСТРОЙСТВО КОМПЬЮТЕРА**

### **Как выглядит компьютер снаружи**

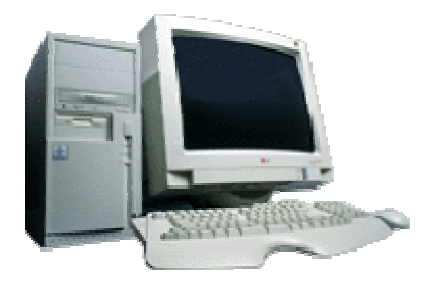

В кабинете информатики много компьютеров. И я знаю ребят, которых это сбивает с толку. Много компьютеров они показать могут, а выделить из них один затрудняются. Но представьте себе, что учителю рисования на уроке потребовался один единственный компьютер. Как вы думаете, что именно надо отнести к нему в кабинет?

Я думаю, что в первую очередь все вспомнят о предмете, похожем на телевизор. Кстати, как он называется?

*Дисплей*. По-английски DISPLAY. А на русский это слово переводится как "выставка". При помощи дисплея компьютер выставляет напоказ текст, картинки, игры. А еще что возьмем с собой в кабинет рисования?

*Клавиатуру*. По-английски KEYBOARD. Без этой "доски с кнопками" нам сложно будет управлять компьютером. Надо еще что-нибудь брать?

А не понадобится ли нам большая металлическая коробка, на которой наш дисплей стоит (или которая стоит рядом с дисплеем)? В нее еще дискеты можно вставлять.

Еще как понадобится. Так как это и есть самая главная часть компьютера: мозг, память, центр управления. А как она называется?

*Системный блок*. Интересно, а если соединить проводом клавиатуру с дисплеем и включить в розетку, можно будет работать с таким "компьютером"?

Разумеется, нет. Без системного блока клавиатура с дисплеем ни пример не смогут решить, ни даже буковку напечатать. Да и игры никакой они не знают. Вот и надо в кабинет рисования в первую очередь системный блок нести. А также мышку не забыть. Как вы считаете, учителю будет удобнее рисовать мышкой или при помощи клавиатуры?

Мышь для этого дела годится лучше. Если только она компьютерная, а не живая. Итак, давайте еще раз повторим самое главное. Компьютер состоит из системного блока, дисплея, клавиатуры, мышки, причем системный блок — самый главный.

Кроме того, к компьютеру можно подключать другие полезные приборы: принтер, модем, джойстик, но об этом мы будем говорить в разделе "Устройства ввода и вывода".

О! Мне в голову пришел чудесный коварный вопросик. Если к одному системному блоку подключить 2 дисплея, то можно ли считать, что теперь у нас 2 компьютера?

Нет. Компьютер все равно один.

### *Процессор*

Говорит ли вам о чем-нибудь слово "*процессор*"?

Возможно, вы слышали, что это весьма важная деталь компьютера. А от какого слова могло произойти это название?

Верно, верно, с "профессором" оно имеет мало общего, а произошло оно от слова "процесс".

По-английски это слово звучит почти так же, попробуйте написать его.

Должно получиться PROCESS. Не огорчайтесь, если не получилось. Не ошибается тот, кто ничего не делает.

А слышали ли вы когда-нибудь раньше это слово?

Я недавно нашла его в словаре и была просто потрясена тем, сколько всяких процессов придумано. Вот несколько примеров: умственные, распада, пищеварительные и так далее. Лично мне больше нравится процесс приготовления варенья, а еще лучше — процесс поедания этого варенья.

А теперь вы назовите 2—3 примера процессов.

Химические процессы, судебный процесс, процесс выполнения домашнего задания, процесс выздоровления и т.д.

А какое все это имеет отношение к процессору?

Да самое прямое. *Процессор* — это командир, который руководит процессом. А часто еще и самую ответственную работу выполняет.

Вот решаете вы задачку по математике. Процессор дает команду глазам прочитать условие, приказывает памяти запомнить его, командует руке, чтобы она начала записывать условие и сам диктует, что именно писать. Так как же называется этот процессор?

Это наш мозг.

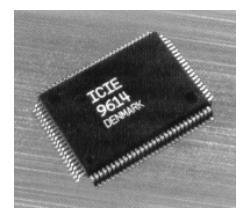

А вот у электронных приборов процессор — это микросхема, эдакий прямоугольный "жучок на ножках".

Он командует часам, что пора менять цифры на табло, переключает каналы телевизора, когда мы нажимаем кнопки на пульте. Он есть в любом электронэлектронном устройстве, которому приходится обрабатывать информацию. Как по-вашему, в зеркале и в ножницах есть процессор?

Конечно же, нет. А в калькуляторе?

А в калькуляторе именно процессор выполняет все расчеты и выводит результаты на дисплейчик.

А в мясорубке есть?

Нет. А в микроволновой печи? А в принтере?

Есть. Попробуйте сами назвать несколько приборов, в которых есть процессор.

В каждой части компьютера есть процессор: в клавиатуре, в мышке, в дисплее.

И вот все эти устройства соединили вместе. У каждого свой командир. Мы нажмем на клавишу "Т", а дисплей сам себе командир, ему не хочется букву "Т" высвечивать, ему больше буква "Е" нравится. Мы мышку вправо переместили, а курсор на экране вверх убежал. Нравится такая сумасшедшая работа?

Вот чтобы подобного не происходило, в системном блоке имеется еще один процессор. Называется он *центральным процессором* и

выполняет все вычисления (обрабатывает информацию),

является командиром командиров.

Это очень сложные задачи, поэтому в некоторых компьютерах ему в помощь добавляют сопроцессор

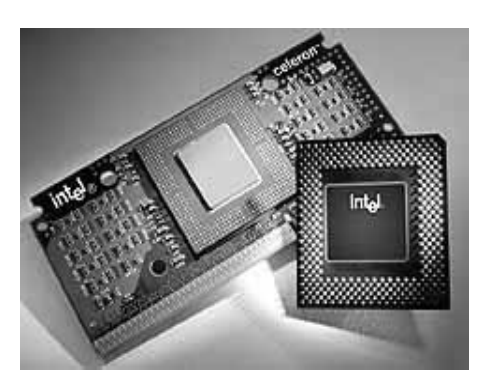

#### *Память компьютера*

Скажите, где расположена память у человека?

Разумеется, в голове. Точнее, в какой-то части мозга. А если человеку надо запомнить что-то очень важное или очень длинное, или сложное, что он делает?

Учит наизусть или записывает эту информацию, например, на бумагу, в компьютер. Вот вы какую информацию регулярно записываете, чтобы не хранить ее в голове постоянно, а при необходимости быстро отыскать?

Домашнее задание.

А если бы вам встретился человек с очень плохой памятью, что бы вы ему посоветовали?

Не знаю, что придумали вы, а я бы порекомендовала носить с собой записную книжку и тренировать память.

Так вот, многие процессоры обладают совсем крохотной памятью. Вы можете не поверить, но такое умное устройство способно "держать в уме" всего-то 3—4 числа или одну точку рисунка. Может ли ему помочь тренировка памяти?

Сомневаюсь. Поэтому он и пользуется собственной "записной книжкой" под названием *память*.

Может ли у человека быть много записных книжек разного вида?

Да. Дневник, блокнотик, справочник.

И у процессора тоже есть много приспособлений, позволяющих хранить информацию. Это специальные микросхемы, дискеты, лазерные диски и т.д. Но об этом мы будем говорить в 5 классе.

#### *Внутри системного блока*

Если вы никогда не видели, как выглядит системный блок внутри, то будет очень сложно это себе представить. Если уменьшить человека до размера муравья и посадить в системный блок, то ему покажется, что он попал в город с большими домами (вентилятором, дисководами), маленькими домами (микросхемами), дорожками и подвесными магистралями (проводами). Представили?

А теперь я еще раз напомню, какие основные детали имеются в системном блоке компьютера: центральный процессор, память и дисковод.

### *Устройства ввода и вывода*

Мы уже говорили, что системный блок — самая важная часть компьютера. Даже выяснили, что находится у него внутри. Знаете, в некоторых умных книжках именно системный блок и называют компьютером, не принимая во внимание дисплей, клавиатуру и прочую мелочь типа мышки и джойстика. Как вы думаете, почему?

Потому что системный блок — компьютерный мозг — все равно что голова у человека. Может ли человек жить без головы?

А компьютер без системного блока?

Только в сказках. А зачем же тогда нужны дисплей, мышь, принтер и еще целая куча приборов? Для красоты?

Не для красоты, разумеется. Представьте: на вашем рабочем столе стоит только включенный в розетку "ящик" под названием "системный блок". А ну-ка, попробуйте решить с его помощью примерчик или напечатайте стихотворение. Хоть вы точно знаете, что в его памяти хранится номер телефона одноклассника, удастся ли выудить у него эту информацию?

Увы, ничего не получится. Почему же наш суперумный системный блок стал абсолютно бесполезным?

Потому, что мы не можем с ним общаться, не можем ввести (втолкнуть) в него информацию и получить от него ответ. Все равно что пытаться общаться с человеком, который не видит, не слышит, не говорит, ничего не чувствует и не шевелится в придачу или выяснять, который час, глядя на часы без стрелок и циферблата. Скажите, а что есть у калькулятора для общения с нами?

Кнопочки и маленький дисплейчик. Кнопки позволяют нам дать калькулятору задание, а дисплейчик высвечивает ответ.

Все те приборы, которые позволяют нам сообщить информацию компьютеру, называются *устройствами ввода*, а те приборы, при помощи которых компьютер нам отвечает, называются *устройствами вывода*.

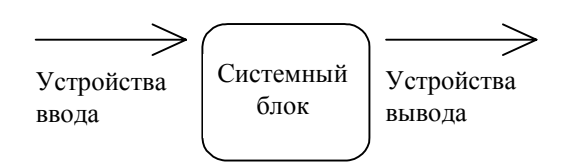

Подумайте, какие устройства ввода есть у наших компьютеров?

### *Клавиатура и мышь.*

А какие вам известны устройства вывода?

### *Дисплей и принтер.*

Я очень рада, если вам удалось припомнить и какие-либо другие устройства. На самом деле люди придумали очень много всевозможных приборов, облегчающих общение с компьютером, и каждый год изобретают все новые. Назову некоторые из них: наушники, колонки, микрофон, модем, сканер, плоттер, дигитайзер, джойстик, трекбол, цифровой фотоаппарат. Голова еще кругом не идет?

На этой картинке, например, помимо хорошо известных вам клавиатуры и мышки, изображены еще трекбол и джойстик.

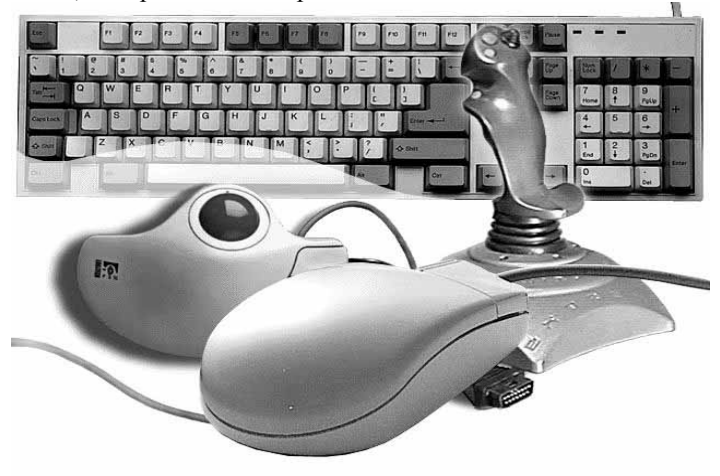

Мы не станем все их обсуждать, да и что говорить, надо показывать их по-настоящему, но про те, которые есть в школе или часто встречаются в игровых компьютерных залах, немного поговорим.

#### *Сканер*

Сканер можно назвать «глазом» компьютера. Положив картинку на прозрачную поверхность сканера и закрыв крышку, мы даем команду «увидеть» изображение. Несколько секунд — и картинка появляется на экране. Теперь можно ее сохранить в памяти, распечатать на принтере, изменить по желанию. Как вы

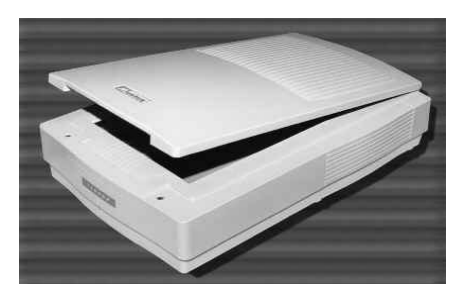

думаете, а с той картинкой, которую мы вкладывали в сканер, что-нибудь случилось?

С ней все в порядке. Можно вынимать.

### *Джойстик*

Если вы хоть раз бывали в зале с игровыми компьютерами, то наверняка обратили внимание, что никакими клавиатурами и мышками там даже не пахнет. Огромный дисплей, крохотный системный блок и удобное кресло с рулем, штурвалом или рычагом в зависимости от игры. Для чего предназначены такие специальные компьютеры?

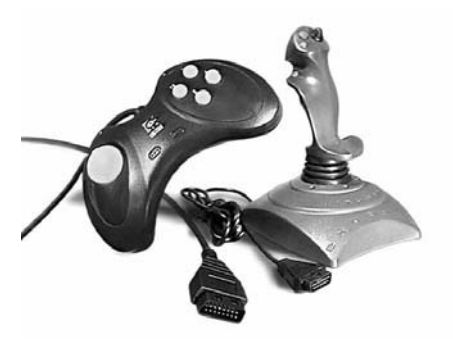

Разумеется, только для игр. Ни текст на нем набрать, ни электронную почту послать нельзя. А играть удобно?

Очень удобно. Вы можете себе представить шофера, который рулит при помощи клавиатуры? А пилота, который управляет самолетом, двигая мышь?

Странное и опасное занятие. Не хотела бы я оказаться в пассажирском кресле такого самолета.

Вот и в игре гораздо удобнее управлять рулем и штурвалом. Потому и снабдили игровой компьютер специальным приспособлением — манипулятором. Знаешь, как он называется?

### *Джойстик.*

А по-английски?

JOYSTICK. JOY = радость, а STICK = палка. Но, как бы ни выглядел джойстик, на нем обычно располагают одну, две, а иной раз и три кнопки. Догадайтесь, для чего.

#### *Динамик*

Скажите, откуда выходит звук у магнитофона?

Из колонок (усилителей) или наушников. А что внутри у колонок и наушников?

Небольшое устройство под названием *динамик*. Именно из него и выходит звук.

А у телевизора где находится динамик?

А у компьютера откуда может выходить звук?

Оттуда, где есть динамик. Иногда из отдельно стоящих колонок, иногда из наушников, а бывает, что прямо из дисплея или системного блока. Для простоты, чтобы не перечислять все эти устройства, будем говорить, что звук компьютер выводит через динамик.

В заключение я прошу вас внимательно посмотреть на схему и запомнить, какие устройства являются устройствами ввода, а какие — вывода.

Прямо в телевизионном корпусе, по бокам, и прорези сделаны, чтобы лучше слышно было.

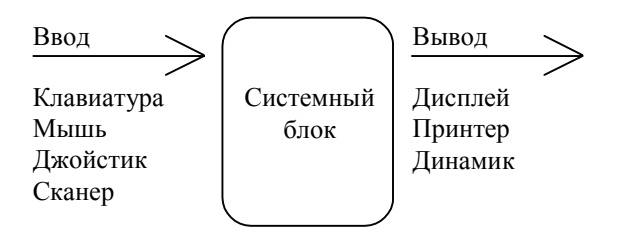

### **ЗАДАНИЯ ДЛЯ САМОСТОЯТЕЛЬНОГО ВЫПОЛНЕНИЯ**

- 1. Подчеркните те устройства, в которых есть процессор: телевизор, кастрюля, компьютер, молоток, сотовый телефон, лампочка, калькулятор.
- 2. А в каких еще приборах имеется процессор?
- 3. От какого слова произошло слово "процессор"?
- 4. Почему процессор в системном блоке называется "центральным"?
- 5. Каково назначение центрального процессора?
- 6. Подчеркните те детали компьютера, которые располагаются в системном блоке:

память, принтер, дисковод, центральный процессор, пылесос, клавиши, мышь, котлеты.

7. Обведите номер самого правильного ответа.

Процессор — это

а) жучок на ножках;

- б) очень умный дяденька;
- в) устройство, управляющее работой компьютера;
- г) сор (мусор), который появляется в процессе работы.

Процессор выглядит как

- а) кусок мыла;
- б) человек;
- в) маленький прямоугольный пластмассовый жучок с ножками;
- г) провод.

Центральный процессор

а) управляет работой всех на свете процессоров;

б) управляет работой всех частей компьютера и выполняет все вычисления;

в) быстро решает примеры;

- г) сочиняет стихи.
- Принтер это
	- а) устройство ввода информации в компьютер;
	- б) устройство вывода информации из компьютера;
	- в) джентльмен, который печатает на печатной машинке;
	- г) спортсмен, бегущий короткую дистанцию.

Нарисовать цветочек на экране компьютера удобнее

- а) принтером;
- б) клавиатурой;
- в) мышкой.

Сканер — это

- а) "глаз" компьютера;
- б) "хвост" компьютера;
- в) "уши" компьютера;
- г) "мозг" компьютера.
- 8. Выпишите номера тех устройств, которые вводят информацию в компьютер:
	- 1) мышь  $4$ ) принтер  $7$ ) сканер 2) отвертка 5) динамик 8) мясорубка 3) джойстик 6) дисплей 9) клавиатура А теперь выпишите номера устройств вывода.
- 9. Напишите, о какой части компьютера идет речь в каждом пункте, например: его название переводится как "палочка удовольствий — джойстик.
	- а) она катается на шарике;
	- б) он печатает текст на бумаге;
	- в) она запоминает все необходимое;
	- г) он похож на телевизор;
	- д) "глаз" компьютера;
	- е) ее удобно использовать для ввода текста.

10. Напишите, устройством ввода или вывода является:

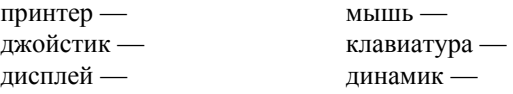

Напишите, какими устройствами ввода и вывода удобно воспользоваться, чтобы

- а) управлять в компьютерной игре летящим самолетом;
- б) нарисовать облако на экране дисплея;
- в) решить пример при помощи компьютера;
- г) скопировать картинку из книги на экран компьютера;
- д) прослушать сочиненную компьютерную музыку;
- е) напечатать картинку, хранящуюся в компьютере.

#### **КОМПЬЮТЕР И ЗДОРОВЬЕ**

### *Почему появилась в книжке такая глава*

"Отодвинься подальше от дисплея! Опять ты долго сидел за компьютером! Совсем испортишь здоровье!" Вы, очевидно, слышите эти фразы миллион раз, если работаете за компьютером не только на уроках информатики. Верно?

Послушаешь этих взрослых, и получается, что "страшнее компьютера зверя нет". А вы как думаете, вредит ли он здоровью?

Не торопитесь с ответом. Все не так просто. Медицинские исследования, например, обнаружили, что непродолжительное общение с компьютером гармонизирует работу мозга. Многих людей компьютер успокаивает. Работа с клавиатурой массирует кончики пальцев, и это тоже очень полезно. Может быть, и вы ощущали положительное влияние на здоровье? (Обратите внимание: не на ум, не на характер, а именно на *здоровье*.)

И все же не советую массировать пальцы клавиатурой слишком часто и слишком долго. Компьютер, телевизор, книги и многое другое при неумном использовании могут превратить и суперздорового человека в развалюшку.

#### *Разумная работа за компьютером*

Полезно ли для здоровья заниматься спортом? А кушать?

#### Да.

А если заниматься спортом каждый день по 20 часов или есть полезные котлеты сутки напролет?

Разумеется, очень вредно. Поэтому сегодня мы будем говорить о *разумной* работе за компьютером: не по 10 часов без перерыва и не стоя на голове, уткнувшись носом в дисплей.

Что такое, по-вашему, разумная работа за компьютером?

– минут 30-40 в день с перерывом;

– чтобы сидеть за компьютером было удобно;

– чтобы глаза были на уровне дисплея;

– чтобы было хорошее освещение.

Но даже от такой работы может быть вред здоровью. Какой?

– устают глаза, и портится зрение;

– устает тело, и портится осанка;

– устает психика (человек становится раздражительным, может болеть голова, ухудшается настроение и так далее).

Зная, что компьютер может навредить твоему здоровью, согласишься ли ты выкинуть все компьютеры на помойку и запретить их производство?

Я бы ни за что не согласилась.

Так что же делать? Смотреть, как портится здоровье?

Надо понять, какой именно вред приносит компьютер и почему. И придумать, как уменьшить этот вред, а возможно, и приспособить свой организм таким образом, что компьютер не будет оказывать на него плохое воздействие. Ведь человек приспосабливается и к морозу, и к жаре, и к пище непривычной.

## *Поговорим об осанке*

Почему от сидения устает шея, плечи, спина, поясница?

Потому, что тело наше не любит скрючиваться. А когда мы сильнее скрючены, когда сидим, стоим или лежим?

Что делают кошки после сна?

Потягиваются.

А что хочется сделать нам после сна? Или после долгого сидения?

Как это ни удивительно, наше драгоценное тело любит стоять, еще больше любит лежать, но при этом еще и шевелиться. А мы так много сидим, почти не двигаясь, скособочившись, пережимая дыхательные пути и кровеносные сосуды.

Тоже потянуться. Так вот, давайте выучим несколько упражнений, при помощи которых потянутся различные наши мышцы, и усталость как рукой снимет. Если прерывать разумную работу за компьютером такими упражнениями, то вреда нашему телу никакого не будет.

Я рекомендую комплекс упражнений "8 шелковых нитей". Мы с ним познакомимся на уроке.

Авторы этой разминки — китайские ткачи — были вынуждены сидеть у станков целыми днями, так что они знали толк в подобных упражнениях. И все же, если вам не нравится какое–то из них, можно не делать его вовсе или заменить своим. Главное, постарайтесь почувствовать, что телу приятно заниматься гимнастикой.

А на тот случай, если вы еще не знакомы с комплексом "8 шелковых нитей" или подзабыли его, советую попробовать:

1) сделать несколько неторопливых круговых движений головой;

2) отвести плечи назад, вдохнуть, вернуться в исходное положение и выдохнуть;

3) встать ровно, поднять руки вверх и потянуться;

4) наклониться вперед, не сгибая ноги в коленях, и постараться достать пол пальцами.

### *Поговорим о глазах*

Почему от работы за компьютером устают глаза? Не огорчайся, если не знаешь ответа, я сама его недавно узнала.

Попросите маму или папу посмотреть на ваши глаза, когда вы читаете или смотрите телевизор. У некоторых людей зрачки при этом не двигаются. Человек как бы смотрит в одну точку. То же самое происходит и во время работы за компьютером. Дисплей маленький, мы можем охватить его взглядом целиком, вот зрачок и застывает на месте. А для глаза это очень опасно, зрачок просто обязан двигаться! Я не врач и не знаю, почему наши глаза так хулиганят, но уверена, что от этой неподвижности они сильно устают и зрение портится.

Что любят наши глаза?

– приятный свет,

<sup>–</sup> двигаться,

<sup>–</sup> темноту,

<sup>–</sup> моргать,

<sup>–</sup> зеленый цвет.

Что не любят наши глаза?

– долго и пристально смотреть в одну точку,

– резкий или тусклый свет.

Для того чтобы глаза меньше уставали, надо избегать того, что они не любят, а для отдыха требуется поделать то, что им приятно.

На уроке мы разучим несколько упражнений, которые помогут снять усталость с глаз:

1) моргание,

- 2) зажмуривание,
- 3) качели,
- 4) рисование глазами,
- 5) далеко близко,
- 6) решетка,
- 7) пальминг.

### *Общая усталость*

Какие еще неприятности с нашим организмом могут случиться после продолжительной работы за компьютером кроме того, что устают глаза и тело?

Может попросту разболеться голова, может навалиться сонливость, безразличие или чрезмерное возбуждение, может появиться бессонница или ночные кошмары и так далее. Все эти неприятности назовем общим утомлением или общей усталостью.

Можно ли придумать один рецепт, который бы помог всем людям?

Разумеется, нет. Мы все разные и устаем по-разному. И не только от компьютеров. От чего еще вы устаете или начинаете нервничать?

Какой бы ни была причина, начать стоит с пальминга.

Делается это упражнение проще простого: надо потереть ладошку о ладошку и приложить к закрытым глазам. Расслабиться и представить себе глубокий черный цвет. Проделывать это в течение 2—3 минут. Если не удалось представить глубокий черный цвет, мешали всякие светлые бякизакаляки или же темнее синего цвет не получалось увидеть, значит вы и впрямь утомились, да и глазам необходим отдых. Короче говоря, чем картинка перед глазами меньше похожа на черную бархатную ткань, тем больше вы нуждаетесь в отдыхе. Попробуйте. Какой цвет у вас перед глазами?

Дальше стоит постараться прислушаться к себе и понять, чего же в данный момент хочется больше всего: поспать, поесть, поиграть в футбол, сплясать что-нибудь эдакое, а может, сделать доброе дело. Если есть возможность, лучше свое желание реализовать. Сразу станет легко и приятно.

А что делать в том случае, если ты спрашиваешь свой организм : "Что тебе хочется, мой дорогой?" — а он молчит или бормочет что-то невразумительное?

Есть несколько дел, которые неплохо помогают многим людям избавляться от усталости. Можно:

– прогуляться на свежем воздухе,

– послушать музыку,

– сделать физкультурную или танцевальную разминочку,

– поспать.

Попробуйте. Может, вам и станет легче.

### *Два совета напоследок*

1. Работая за компьютером, полезно слушать знакомую музыку, только музыка должна быть негромкой и приятной. Как вы думаете, почему именно знакомую?

Новая песня или мелодия будет отвлекать от дела.

Еще полезнее самому напевать, на худой конец можно поговорить с самим собой, похвалить за работу, дать себе совет.

2. Полезно отбивать ритм свободной рукой или ногой. Причем, если вы "правши", то левой. А если "левши"?

Тогда правой. Отстукивание ритма можно заменить какими-то другими действиями, лишь бы они не сильно отвлекали от основного дела. Некоторые дети работают лучше и легче, если при этом едят. Жаль, что возле компьютера этого делать не рекомендуется. Почему?

Еда может попасть в клавиатуру и испортить ее. Так что придумайте своим ногам и свободной руке какое-нибудь небольшое дело.

Желаю здоровья и успехов!

#### **ЗАКЛЮЧЕНИЕ**

### *Дорогие коллеги, школьные учителя информатики!*

Данная книга не учебник, а лишь проба пера на этом поприще. Начало этому печатному труду положили нескольких писем, которые я писала ребятам, пропустившим уроки по причине длительной болезни. Учебников по информатике для малышей в ту пору не было совсем, а отставать от одноклассников им не хотелось. Все это и определило метод изложения материала — он написан в стиле микрооткрытий, то есть некоего заочного диалога.

Моей целью было дать ребенку систематические знания по указанным темам, собрать воедино и расширить его знания об устройстве компьютера без особенного углубления в технические детали, задать базис знаний, который потом ребенок сможет развивать самостоятельно или же под руководством учителя.

Хочу выразить благодарность многим людям, так или иначе содействовавшим работе.

Спасибо тем, кто поддерживал мою идею, кто разбирал мои черновые записи, критиковал и правил: Лидии Васильевне Городней, Светлане Дмитриевне Соколовой, Людмиле Файзуллиной, Татьяне Тихоновой, Ольге Елисеевой.

Отдельная благодарность моим первым читателям и строгим судьям — Насте Шумковой, Свете Труновой, Ане Шатровой, Саше Кузнецову и остальным ученикам 3"Б" класса (1998-99 учебного года) — за одобрение и дельные советы.

#### **СПИСОК ЛИТЕРАТУРЫ**

- 1. Кетков Ю.Л., Кетков А.Ю., Шапошников Д.Е. Персональный компьютер. — М.: БРЭ/Дрофа, 1997.
- 2. Никеров В.А. Мой первый компьютер. Как подружиться с ПК. М.: АСТ, 1997.
- 3. Петроченков А.В. Hardware: компьютер и периферия. Популярно об устройстве персонального компьютера и периферийного оборудования. — М.: Манускрипт, 1995.
- 4. Зарецкий А.В., Труханов А.В., Зарецкая М.О. Мой друг компьютер. М.: Рон`С, 1994.

**Соседкина Наталия Валерьевна**

# **ЭЛЕМЕНТЫ ИНФОРМАТИКИ: КОЕ-ЧТО ИЗ ИНФОРМАТИКИ ДЛЯ НЕ ОЧЕНЬ ВЗРОСЛЫХ ДЕТЕЙ**

**Препринт 67** 

Рукопись поступила в редакцию 09.09.99 Рецензент Л. В. Городняя Редактор З. В. Вагина

Подписано в печать 06.12.99 Формат бумаги 60 × 84 1/16 Объем 1.4 уч.-изд.л., 1.5 п.л. Тираж 120 экз.

 $\ddot{\phantom{a}}$ 

ЗАО РИЦ "Прайс-курьер" 630090, г. Новосибирск, пр. Акад. Лаврентьева, 6